# **WEB-ОРІЄНТОВАНА СИСТЕМА ДЛЯ ОПТИМАЛЬНОГО ЗАВАНТАЖЕННЯ ЕНЕРГОСИСТЕМИ**

#### **Фесюк Олександр Володимирович**,

### e-mail: [sasha.fesyuk@gmail.com](mailto:sasha.fesyuk@gmail.com)

Енергетика – це галузь виробництва, яка розвивається дуже швидкими темпами. Якщо кількість населення в умовах сучасного демографічного вибуху подвоїлась за останні 40-50 років, то у виробництві і споживанні енергії це відбувається кожні 12-15 років. При такому відношенні росту населення і енергетики, енергоозброєність лавиноподібно збільшується не тільки в загальному, але і в розрахунку на душу населення.

Оскільки, електроенергетичні об'єкти мають значний вплив на довкілля, то екологічний фактор є одним із важливих на сьогоднішній час. Характерними рисами такого впливу є постійна та всезростаюча iнтенсивнiсть, багатоплановість (одночасний вплив на рiзнi компоненти довкілля: атмосферу, гідросферу, літосферу, біосферу), рiзноманiтнiсть (відчуження територій, порушення природних ландшафтів, хiмiчне та радіоактивне забруднення, теплові, радiацiйнi, акустичні та iншi фiзичнi впливи) та масштабнiсть (прояв не лише в локальному i регіональному, а й у глобальному масштабi) [1]. Також є необхідність зниження викидів забруднювачів в атмосферу в тепловій енергетиці України в контексті інтеграції ОЕС України в UCTE (Union for the Coordination of Transmission of Electricity).

З кожним роком серед користувачів програмного забезпечення все більшої популярності набувають web-додатки. Забезпечуючи доступ через Інтернет або інтрамережі до інформаційних систем та баз даних, а також завдяки широкому розповсюдженню web-браузерів і зручності їх застосування на комп'ютерах у клієнтів, web-додатки стають одним із найбільш ефективних та зручних інструментів обробки та представлення даних користувачам. Одним із напрямків створення web-додатків є розробка сайтів, які поєднують у собі webінтерфейс та інформаційні системи. Прикладом такої інформаційної системи є сайт ДП «Енергоринок» [2].

На даний час, існує багато безкоштовних CMS (Content Management System), які дозволяють швидко створити сайт і на основі їхньої платформи розробити інформаційно-аналітичну систему використовуючи сучасні webтехнології. У зв'язку з цим, доцільно розробляти програмне забезпечення на основі однієї із сучасних CMS (див. [3, 4]), на приклад, використовуючи CMS Joomla [5], як однієї із найпопулярніших і водночас простої у використанні.

Розглянемо таблицю, взяту із [2], в якій наведено результати роботи Добротівської ТЕС за 19 листопада 2012 року, що демонструють роботу енергоблоків за 24 години, відповідно до графіку виробництва та фактичного виробництва електроенергії. Дана таблиця показує один із прикладів, де виникає необхідність використання математичних моделей та інформаційно-аналітичних систем, для знаходження оптимального плану завантаження енергоблоків в енергосистемі на плановий період, на основі отриманих даних із попередніх періодів (день, тиждень, місяць і т.д.).

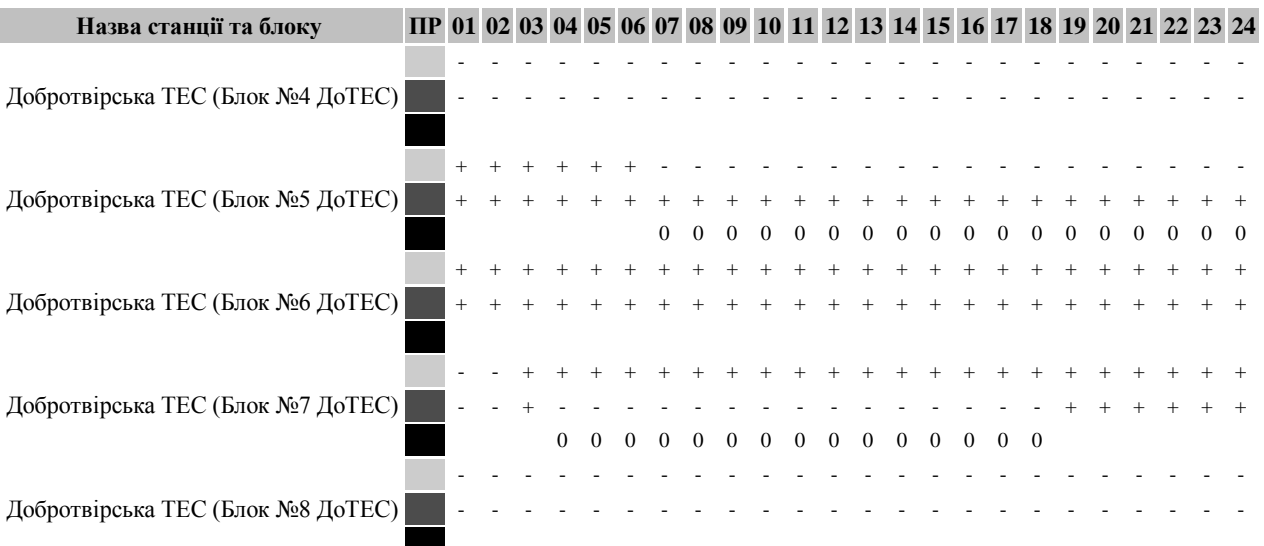

Таблиця. Результат щоденного аналізу роботи станцій за **19.11.2012**

#### Примітка

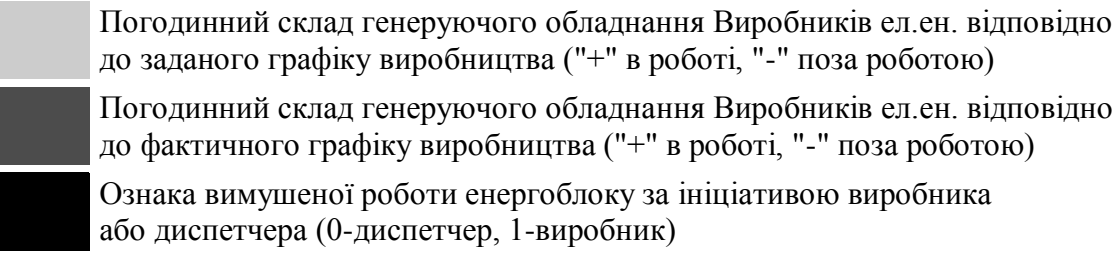

до заданого графіку виробництва ("+" в роботі, "-" поза роботою) Погодинний склад генеруючого обладнання Виробників ел.ен. відповідно до фактичного графіку виробництва ("+" в роботі, "-" поза роботою)

Ознака вимушеної роботи енергоблоку за ініціативою виробника або диспетчера (0-диспетчер, 1-виробник)

Беручи до уваги вищесказане, актуальним є визначення проблем в енергетиці, дослідження існуючих математичних моделей, інформаційних систем та програмного забезпечення для знаходження оптимального навантаження енергоблоків в енергосистемі на плановий період, з урахуванням витрат палива, впливу на навколишнє середовище і маневреності енергоблоків; визначення переваг і перспектив використання web-технологій для моделювання систем та розробки інформаційно-аналітичної системи в галузі енергетики.

Це підтверджується рядом недавніх публікацій. У статті [6] розглянуто деякі шляхи та способи використання менш чистого палива в отриманні енергії, що дозволяють відчутно зменшити негативний вплив на середовище. Книга [7] присвячена математичним моделям та програмному забезпеченні у задачах енергетики, зокрема в екологічних, економічних та технічних аспектах енергоблоків. Також, у науково-технічному звіті [8] досліджено оптимізаційні задачі планування завантаження потужностей енергоблоків в енергосистемі з врахуванням маневреності режимами їх завантаження; розроблені математичні моделі, методи вирішення і прототип інформаційно-аналітичної системи.

Розглянемо найпростішу із математичних моделей [7, 8].

Нехай енергосистема складається з *N* паралельно працюючих енергоблоків. Для кожного енергоблоку *і* (*i*=1, ...,*n*) задані  $P_i^{low}$  і  $P_i^{up}$  – нижня і верхня границі його електричного навантаження (тут під електричним навантаження розуміється кількість електричної енергії, яку енергоблок може подавати в енергосистему. Реальна потужність енергоблоку включає ще електричну енергію, витрачену на власні потреби енергоблоку, що покриває втрати в мережі, та ін.), *c<sup>i</sup>* – витрати умовного палива на вироблення одиниці електричного навантаження, а<sub>к</sub> - рівень забрудненості навколишнього середовища *k*-м фактором на вироблення одиниці електричного навантаження, *k=1,…,K.* Нехай *T* – тривалість планового періоду. Для кожного інтервалу *t* (*t=1,…,T*) задано планове електричне навантаження енергосистеми *Et* . Вимоги на «екологічність» енергосистеми задано параметрами  $A_k$ ,  $k=1,...,K$ , що характеризують максимально допустимий рівень забруднення навколишнього середовища енергосистемою за плановий період.

Нехай  $x_{it}$  – невідоме електричне навантаження *i*-го енергоблоку в інтервалі *t* планового періоду. Тоді математична модель задачі знаходження «екологічно» оптимального завантаження енергоблоків на плановий період описується наступною задачею лінійного програмування:

$$
f^* = \min \sum_{i=1}^N \sum_{t=1}^T c_i x_{i,t}
$$
 (1)

при обмеженнях

$$
\sum_{i=1}^{N} \sum_{t=1}^{T} a_{ik} x_{i,t} \le A_k, k=1,...,K,
$$
\n(2)

$$
\sum_{i=1}^{n} x_{it} = E_t, \quad t = 1, \dots, T,
$$
\n(3)

$$
P_i^{low} \le x_{i,t} \le P_i^{up}, \ i=1,\dots,N, \ t=1,\dots,T. \tag{4}
$$

Цільова функція (1) задає сумарні витрати умовного палива на вироблення електроенергії. Обмеження (2) означають виконання вимог на «екологічність» енергосистеми. Обмеження (3) гарантують виконання плану по електричній енергії у кожному інтервалі планового періоду. Обмеження (4) означають, що для кожного *i-*го енергоблоку та кожного інтервалу *t* його електричне навантаження  $x_{i,t}$  вибирається із неперервного діапазону  $[p_i^{low}, p_i^{up}]$  електричних навантажень.

В тезах [9] замість обмеження (4) розглядаються наступні обмеження:

$$
O_i^{low} \le \sum_{t=1}^T y_{it} \le O_i^{up}, \quad i = 1, ..., n,
$$
 (6)

$$
p_i^{low} y_i \le x_i \le p_i^{up} y_i, \quad i = 1, ..., n, \quad t = 1, ..., T,
$$
 (7)

$$
y_{it} = 0 \vee 1, \ i = 1, \dots, N, \ t = 1, \dots, T,
$$
\n(8)

де у<sub>и</sub> – булева змінна, рівна нулю, якщо енергоблок *і* вимкнутий в інтервалі *t*, і рівна одиниці в противному випадку. І для кожного енергоблоку *i* наявна інформація, що він повинен працювати не менше, ніж  $O_i^{low}$  і не більше, ніж  $O_i^{up}$  годин за весь плановий період.

Задача (1)–(3), (6)-(8) є задачею змішаного цілочисельного лінійного програмування. Для її розв'язання може застосовуватися стандартне програмне забезпечення сервера NEOS [10], який дозволяє розв'язувати задачі математичного програмування в online-режимі.

Для розв'язання задач змішаного цілочисельного лінійного програмування на NEOS сервері надані наступні програми:

- Cbc [\[AMPL Input\]](http://www.neos-server.org/neos/solvers/milp:Cbc/AMPL.html) [\[GAMS Input\]](http://www.neos-server.org/neos/solvers/milp:Cbc/GAMS.html) [\[MPS Input\]](http://www.neos-server.org/neos/solvers/milp:Cbc/MPS.html)
- feaspump [\[AMPL Input\]](http://www.neos-server.org/neos/solvers/milp:feaspump/AMPL.html) [\[CPLEX Input\]](http://www.neos-server.org/neos/solvers/milp:feaspump/CPLEX.html) [\[MPS Input\]](http://www.neos-server.org/neos/solvers/milp:feaspump/MPS.html)
- Glpk [\[GAMS Input\]](http://www.neos-server.org/neos/solvers/milp:Glpk/GAMS.html)
- Gurobi [\[AMPL Input\]](http://www.neos-server.org/neos/solvers/milp:Gurobi/AMPL.html) [\[GAMS Input\]](http://www.neos-server.org/neos/solvers/milp:Gurobi/GAMS.html) [\[MPS Input\]](http://www.neos-server.org/neos/solvers/milp:Gurobi/MPS.html)
- MINTO [\[AMPL Input\]](http://www.neos-server.org/neos/solvers/milp:MINTO/AMPL.html)
- MOSEK [\[GAMS Input\]](http://www.neos-server.org/neos/solvers/milp:MOSEK/GAMS.html)
- qsopt\_ex [\[AMPL Input\]](http://www.neos-server.org/neos/solvers/milp:qsopt_ex/AMPL.html) [\[LP Input\]](http://www.neos-server.org/neos/solvers/milp:qsopt_ex/LP.html) [\[MPS Input\]](http://www.neos-server.org/neos/solvers/milp:qsopt_ex/MPS.html)
- scip [\[AMPL Input\]](http://www.neos-server.org/neos/solvers/milp:scip/AMPL.html) [\[CPLEX Input\]](http://www.neos-server.org/neos/solvers/milp:scip/CPLEX.html) [\[GAMS Input\]](http://www.neos-server.org/neos/solvers/milp:scip/GAMS.html) [\[MPS Input\]](http://www.neos-server.org/neos/solvers/milp:scip/MPS.html) [\[OSIL](http://www.neos-server.org/neos/solvers/milp:scip/OSIL.html)  [Input\]](http://www.neos-server.org/neos/solvers/milp:scip/OSIL.html) [\[ZIMPL Input\]](http://www.neos-server.org/neos/solvers/milp:scip/ZIMPL.html)
- SYMPHONY [\[MPS Input\]](http://www.neos-server.org/neos/solvers/milp:SYMPHONY/MPS.html)
- XpressMP [\[AMPL Input\]](http://www.neos-server.org/neos/solvers/milp:XpressMP/AMPL.html) [\[GAMS Input\]](http://www.neos-server.org/neos/solvers/milp:XpressMP/GAMS.html)

Для них оптимізаційні моделі можна задавати як у вигляді файлів стандартних вхідних форматів (MPS, CPLEX, LP, OSIL, ZIMPL), так і у вигляді опису на мовах моделювання AMPL і GAMS.

Розглянутий вище матеріал підводить до того, що є необхідність організувати інформаційно-аналітичну систему для аналізу та надання рекомендацій по управлінню ОЕС України в цілому. Дана система повинна забезпечувати автоматичний збір необхідної інформації, формування звітів згідно чинного законодавства та статутних документів; надавати необхідну інформацію для прийняття відповідних рішень по завантаженню енергосистеми, яка повинна базуватися на розв'язанні задач, побудованих на основі існуючих або нових моделей. Таку систему доцільно реалізувати використовуючи сучасні web-технології, CMS Joomla та NEOS-сервер, а також надавати можливість доступу до системи за допомогою мережі Інтернет.

## **ВИКОРИСТАНА ЛІТЕРАТУРА**

- 1. www.naturetooday.ru Некоторые пути решения проблем современной энергетики. – 19.11.2012 [Електронний ресурс] – Режим доступу: <http://www.naturetooday.ru/naturs-1357-1.html>
- 2. ДП «Енергоринок». 19.11.2012 [Електронний ресурс] Режим доступу: <http://www.er.gov.ua/>
- 3. [habrahabr.ru](http://habrahabr.ru/) Топ-5 наиболее популярных CMS: какую выбрать? 19.11.2012 [Електронний ресурс] – Режим доступу: [\(http://habrahabr.ru/post/151879/\)](http://habrahabr.ru/post/151879/)
- 4. Рейтинг Рунета Рейтинг CMS 19.11.2012 [Електронний ресурс] Режим доступу: [\(http://www.ratingruneta.ru/cms/\)](http://www.ratingruneta.ru/cms/)
- 5. Joomla! 19.11.2012 [Електронний ресурс] Режим доступу: [\(http://www.joomla.org/\)](http://www.joomla.org/).
- 6. Фактори екологічного впливу електроенергетичних об'єктів на довкілля / Т.П. Нечаєва, С.В. Шульженко, Д.П. Сас, М.В. Парасюк // Пробл. заг. енергетики. — 2008. — № 18. — с. 54-60.
- 7. П.І. Стецюк, М.Г. Журбенко, О.П. Лиховид. Математичні моделі та програмне забезпечення в задачах енергетики. – К.: 2012. – 64 с.
- 8. Математические и программные средства моделирования и оптимизации динамической загрузки мощностей энергосистемы / П.И. Стецюк, А.П. Лиховид, Б.М. Чумаков, А.Ю. Видил, А.В. Пилиповский // Отчет о научноисследовательской работе № гос. Регистрации 0107U004963. – Київ: Ін-т кібернетики ім. В.М. Глушкова НАН України, 2009. – 136 с.
- 9. Лиховид А.П., Ляшко В.И., Стецюк П.И. Задача линейного программирования с булевыми переменными для оптимальной суточной загрузки энергосистемы // Праці VI міжнародної школи-семінару "Теорія прийняття рішень". – Ужгород, УжНУ, 2012. – с. 129-130.
- 10.NEOS Server NEOS Solvers 19.11.2012 [Електронний ресурс] Режим доступу: [\(http://www.neos-server.org/neos/solvers/index.html\)](http://www.neos-server.org/neos/solvers/index.html).